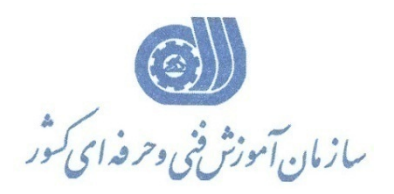

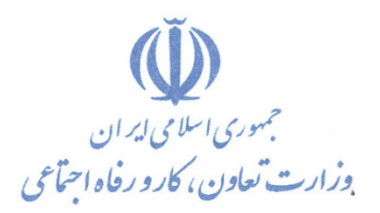

**معاونت پژوهش، برنامهريزي و سنجش مهارت** 

**دفتر پژوهش، طرح و برنامهريزي درسي** 

## استاندارد آموزش شغل مهندس كامپيوتر در نفوذگري

**گروه شغلي**

## **فناوري اطلاعات**

**كد ملي آموزش شغل** 

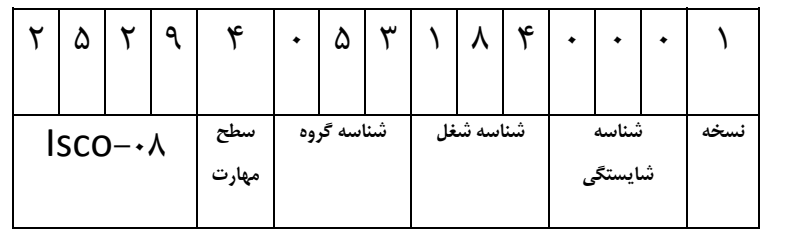

 $-4277777$ ٠-٨٤/٢٣/١/٢

**تاريخ تدوين استاندارد : 84/6/1**

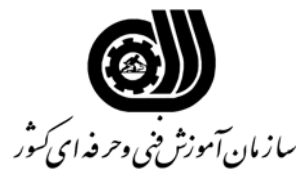

## **خلاصه استاندارد**

**تعريف مفاهيم سطوح يادگيري** 

**آشنايي:** به مفهوم داشتن اطلاعات مقدماتي/**شناسايي:** به مفهوم داشتن اطلاعات كامل/ **اصول :** به مفهوم مباني مطالب نظري/ **توانايي:** به مفهوم قدرت انجام كار

## **مشخصات عمومي شغل:**

با رشد و پيشرفت اينترنت ، امنيت كامپيوترها يكي از بزرگترين مسائل و مشكلات تجار ،شركتها و دولتها مي باشد. آنها مي خواهند از فوائد و امكانات اينترنت در تجارت الكترونيك ، تبليغات ، توزيع و انتشار اطلاعات و ديگر حرفه هاي مربوط به آن استفاده كنند. آما آنها از بابت حمله نفوذگران يا Hacker ها نگران هستند و همچنين تعداد زيادي از مشتريان اين سرويسها در مورد حفظ و كنترل اطلاعات شخصي مانند شماره كارتهاي اعتباري تا شماره تامين اجتماعي ،آدرس منزل و غيره نگران هستند. با اين وجود يك نفوذگر با اخلاق (Ethical Hacker) وضعيت امنيت يك سيستم را ارزيابي مي كند و سطح امنيت سيستم ها را بالا نگه مي دارد. به بيان ديگر يكي از بهترين روشها براي تخمين و پيش بيني عملكرد و رفتار يك نفوذگرمزاحم، تلاش تخصصي درنفوذ به سيستم امنيت كامپيوترها براي اخلال در سيستم مي باشد. نفوذگر با اخلاق برنامه نويسي حرفه اي و قدرتمند ، داراي مهارتهاي شبكه هاي كامپيوتري و متخصص در سيستم عملهاي Linux و 2000 Windows و داراي دانش سخت افزاري و توسعه نرم افزار نيز مي باشد. در بعضي از مراكز آموزشي اين دوره با برخي تغييرات بعنوان دوره CEH يا Ethical Certified Hacker برگزار مي شود.

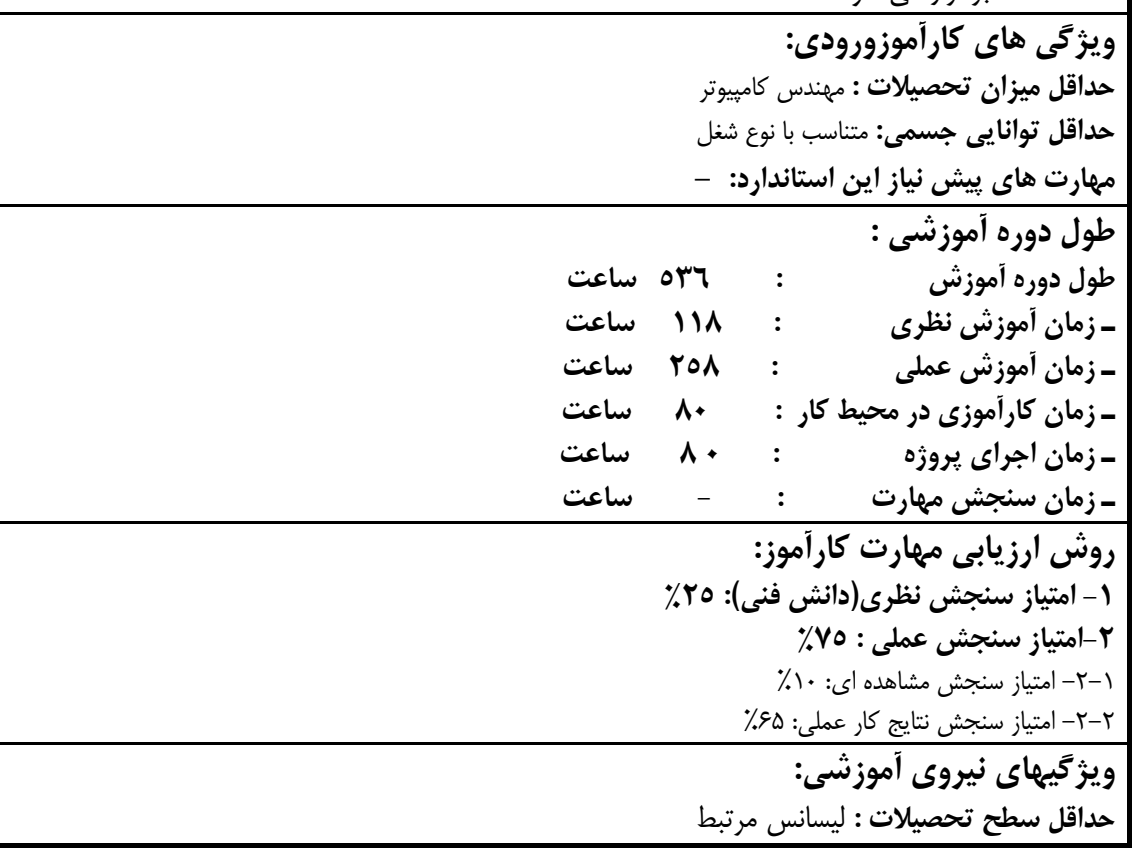

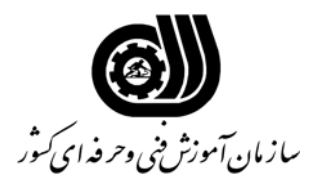

**فهرست توانايي هاي شغل**

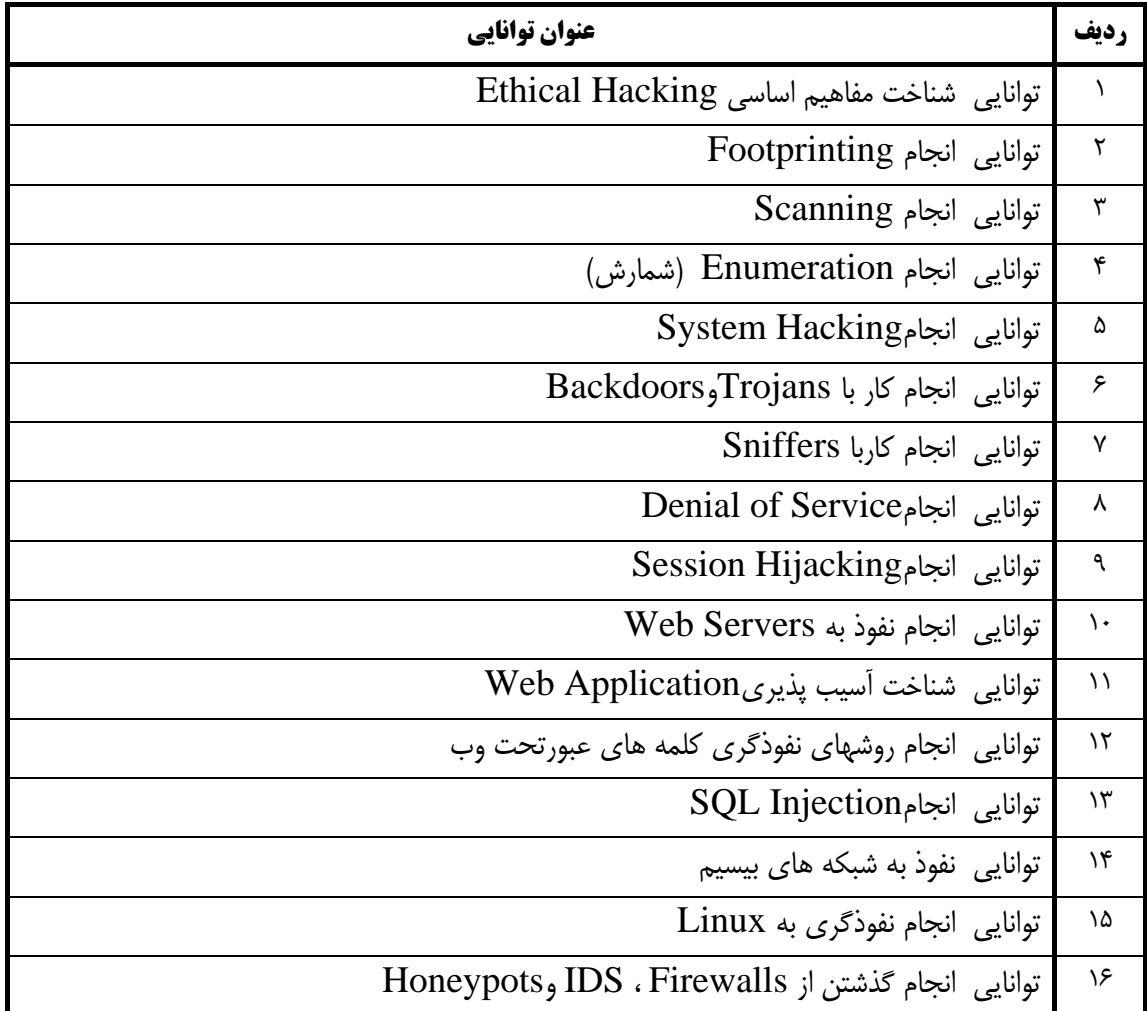

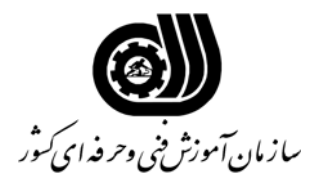

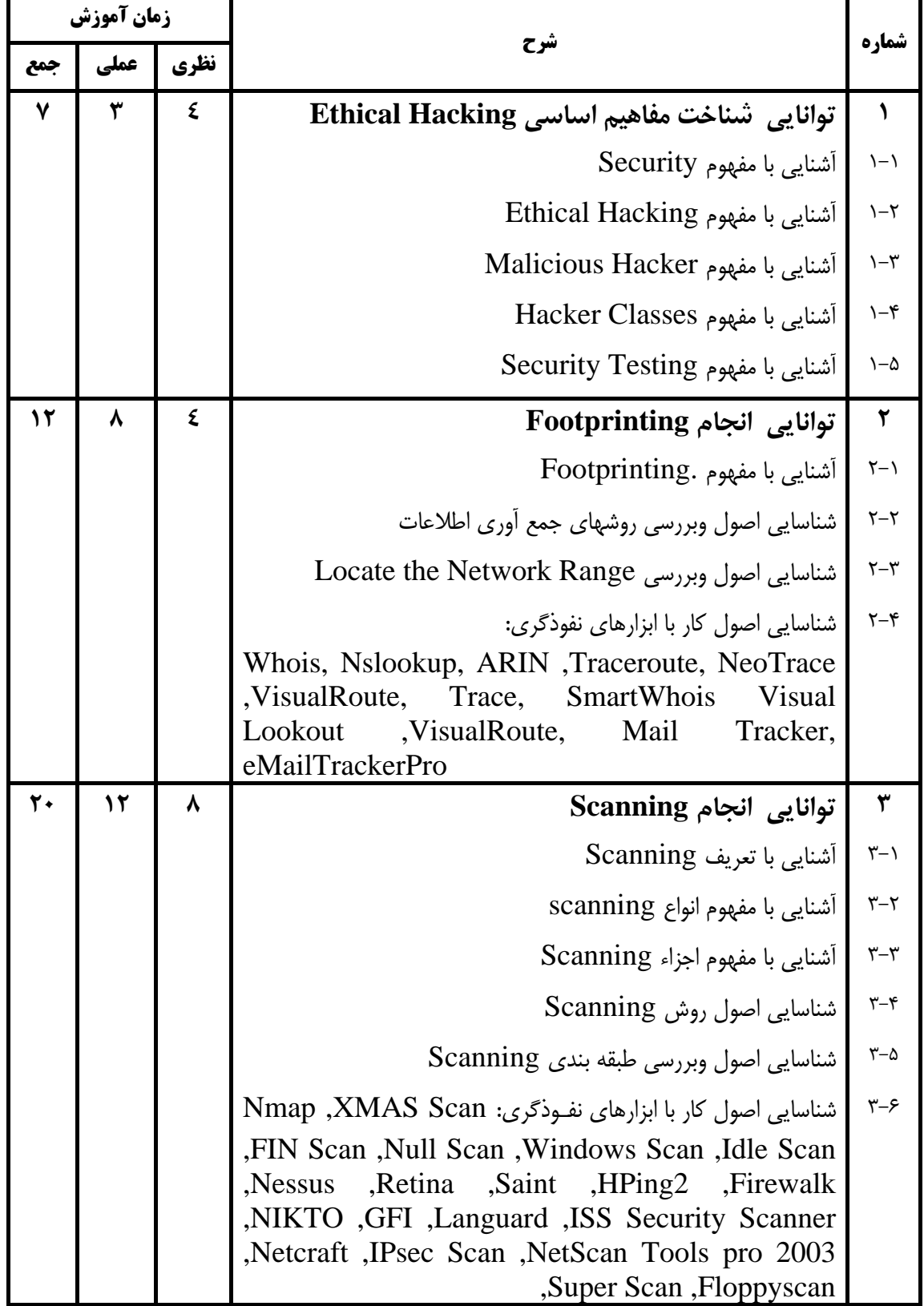

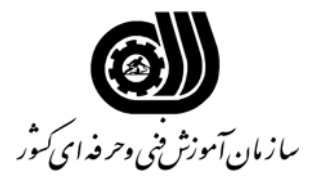

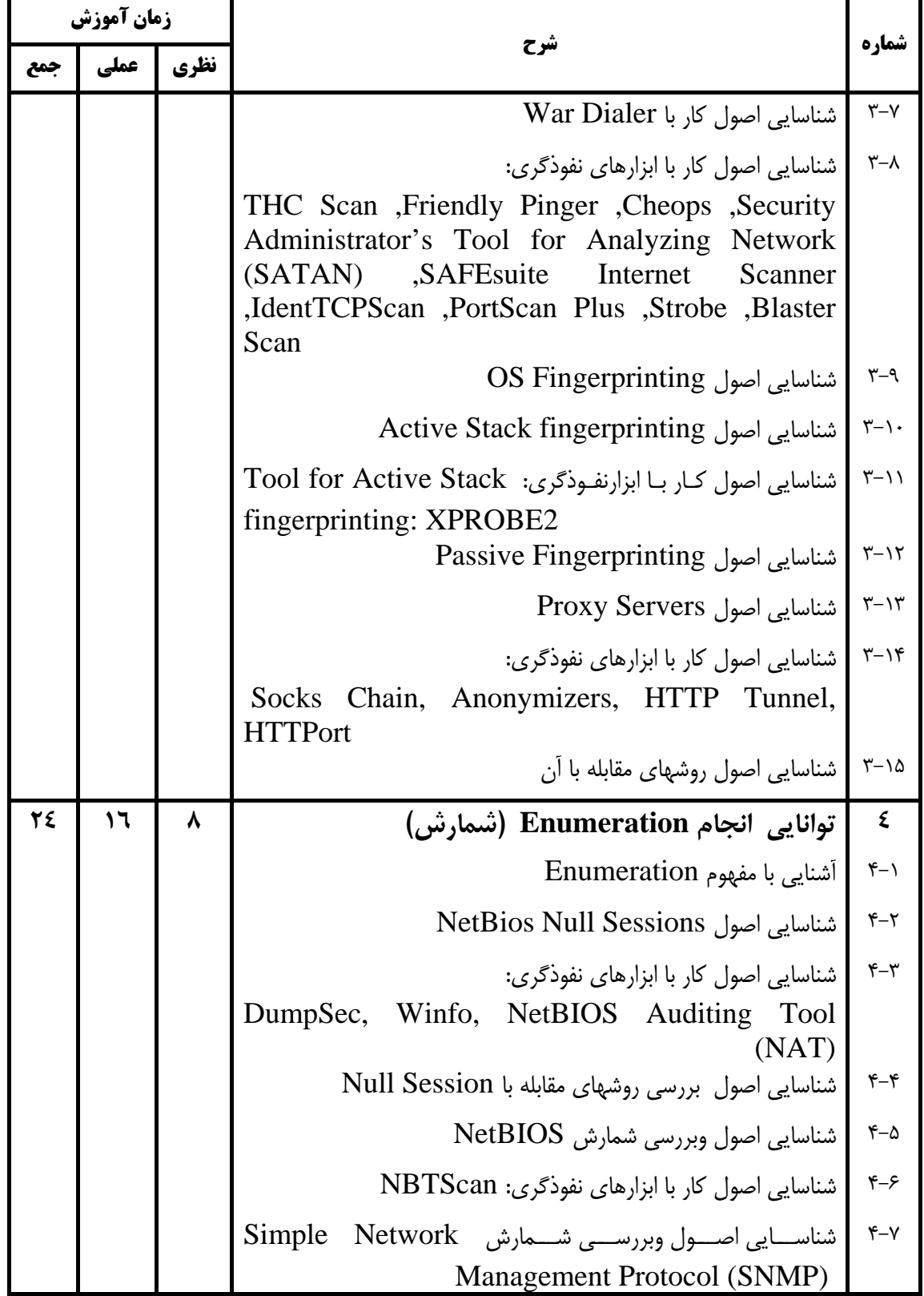

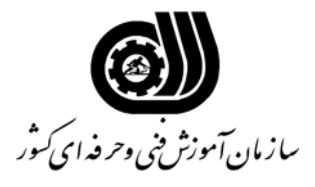

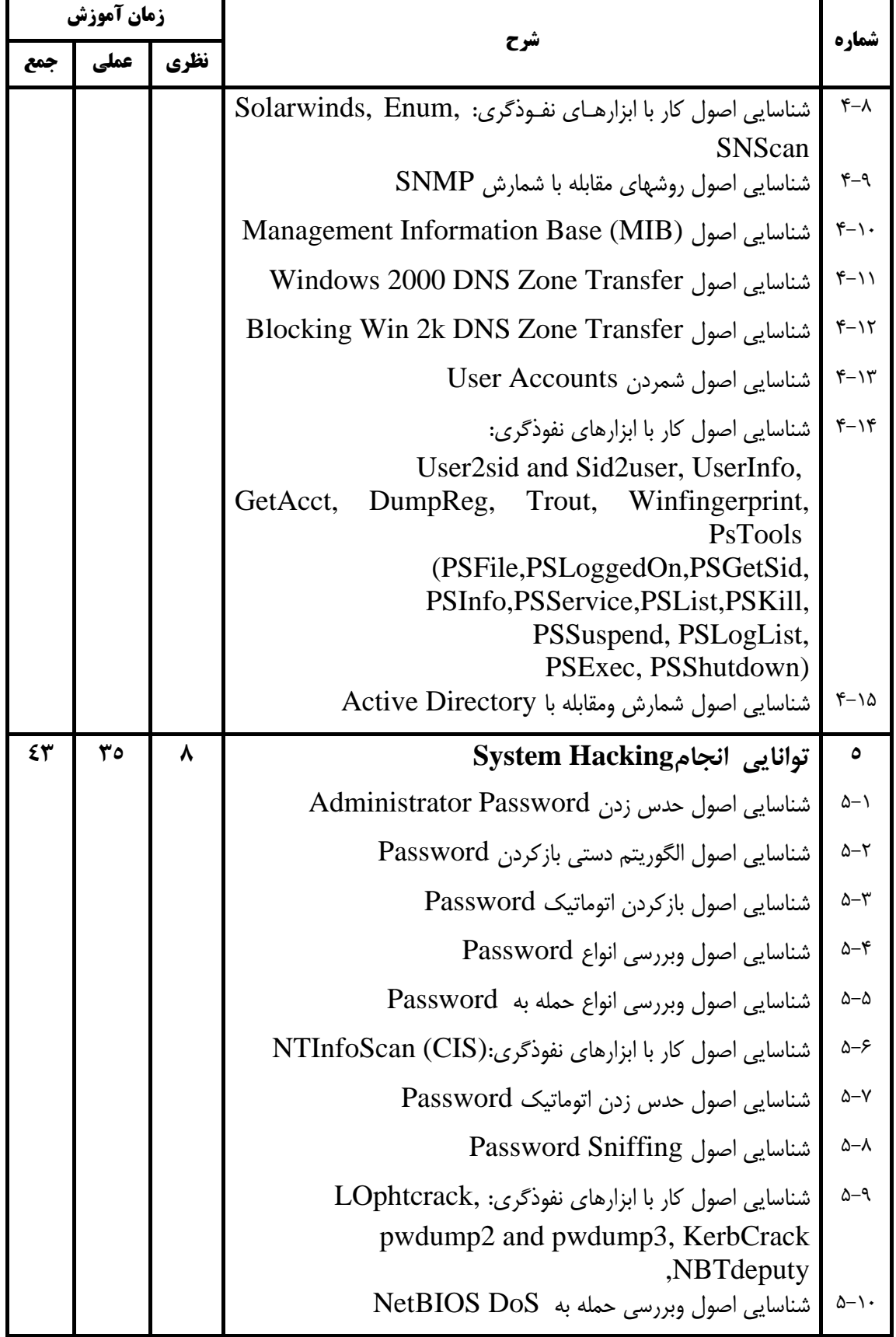

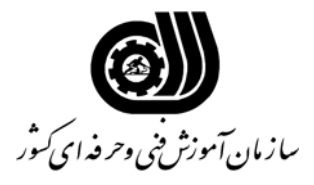

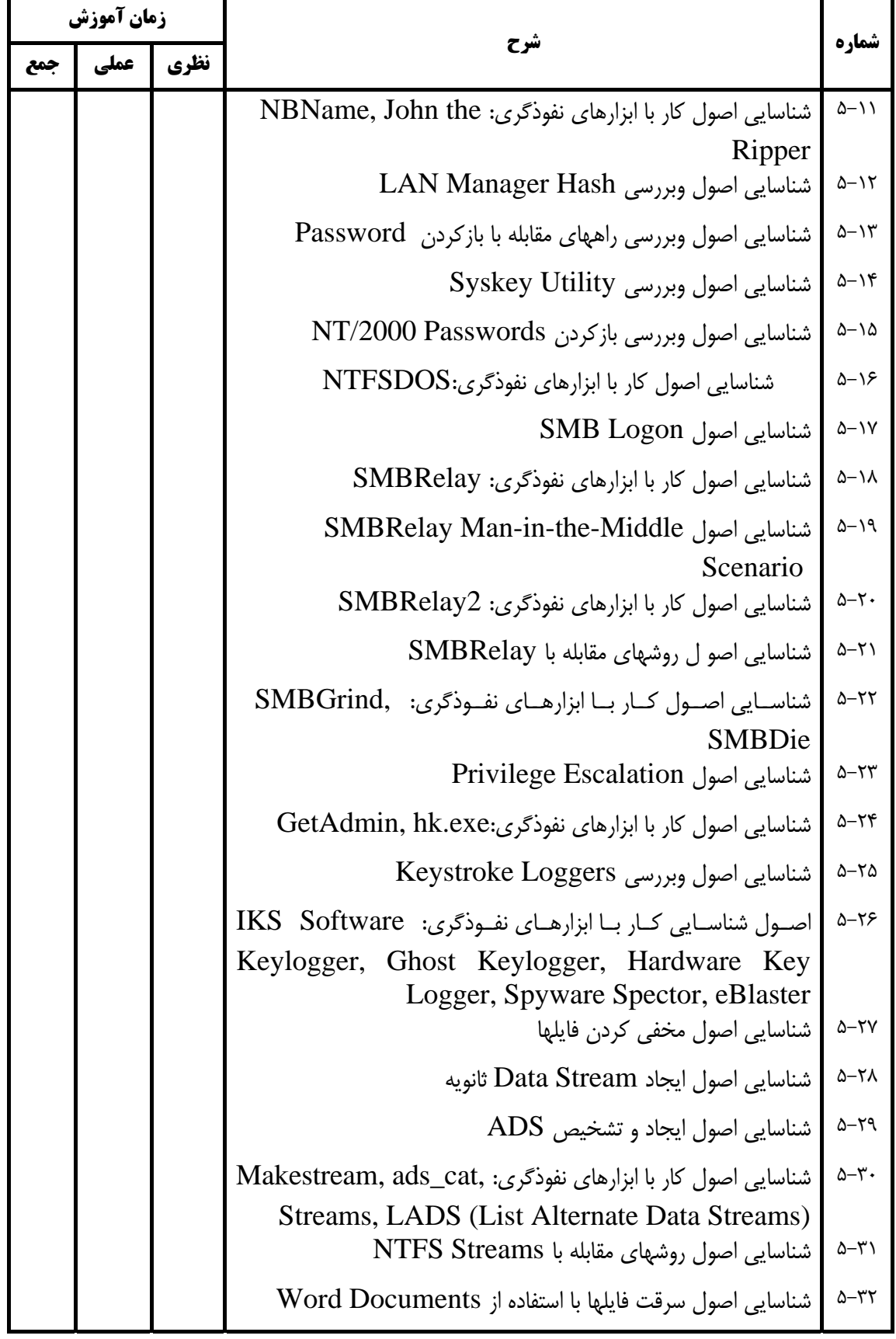

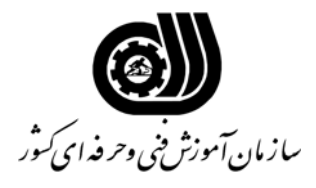

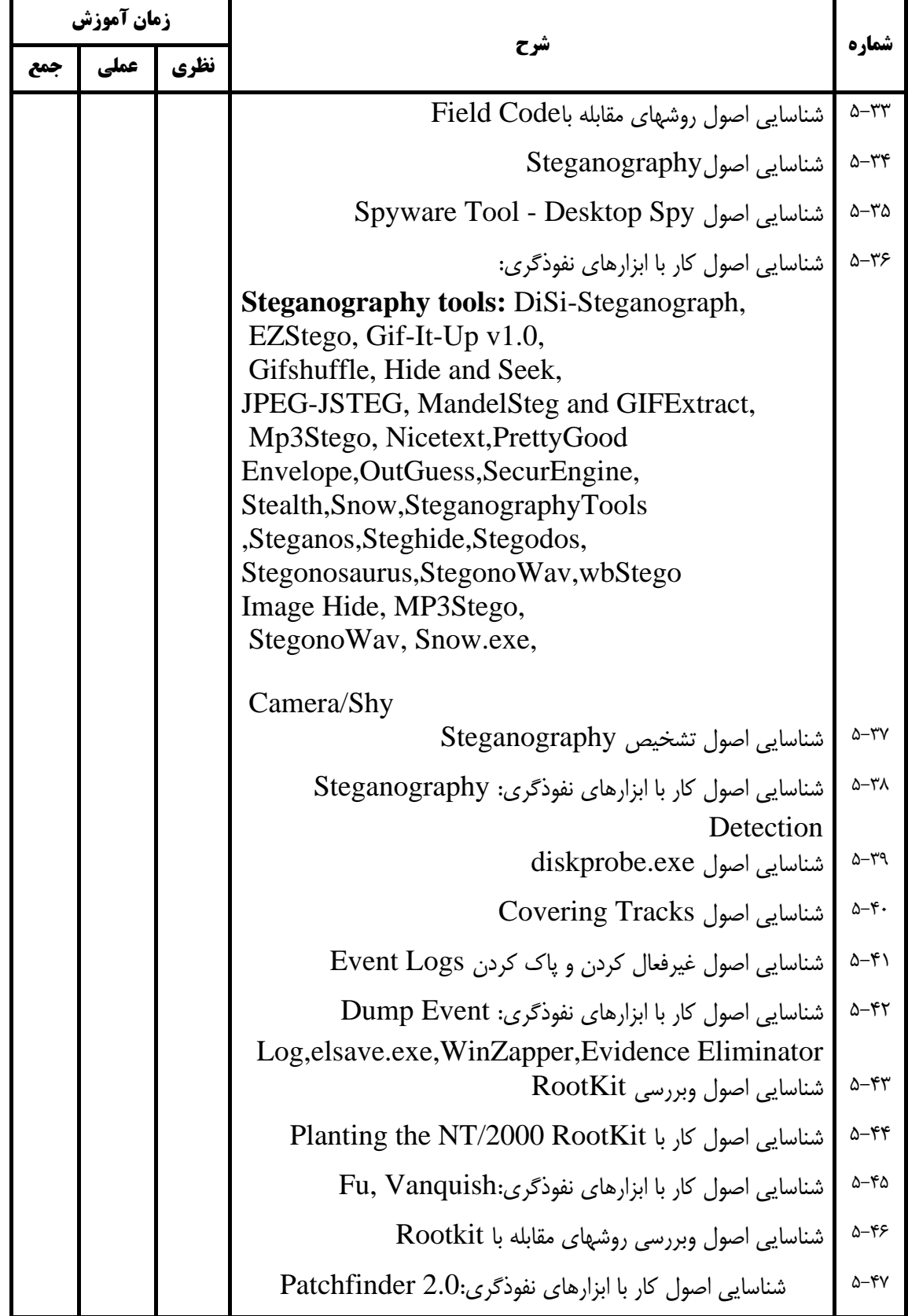

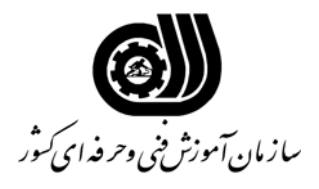

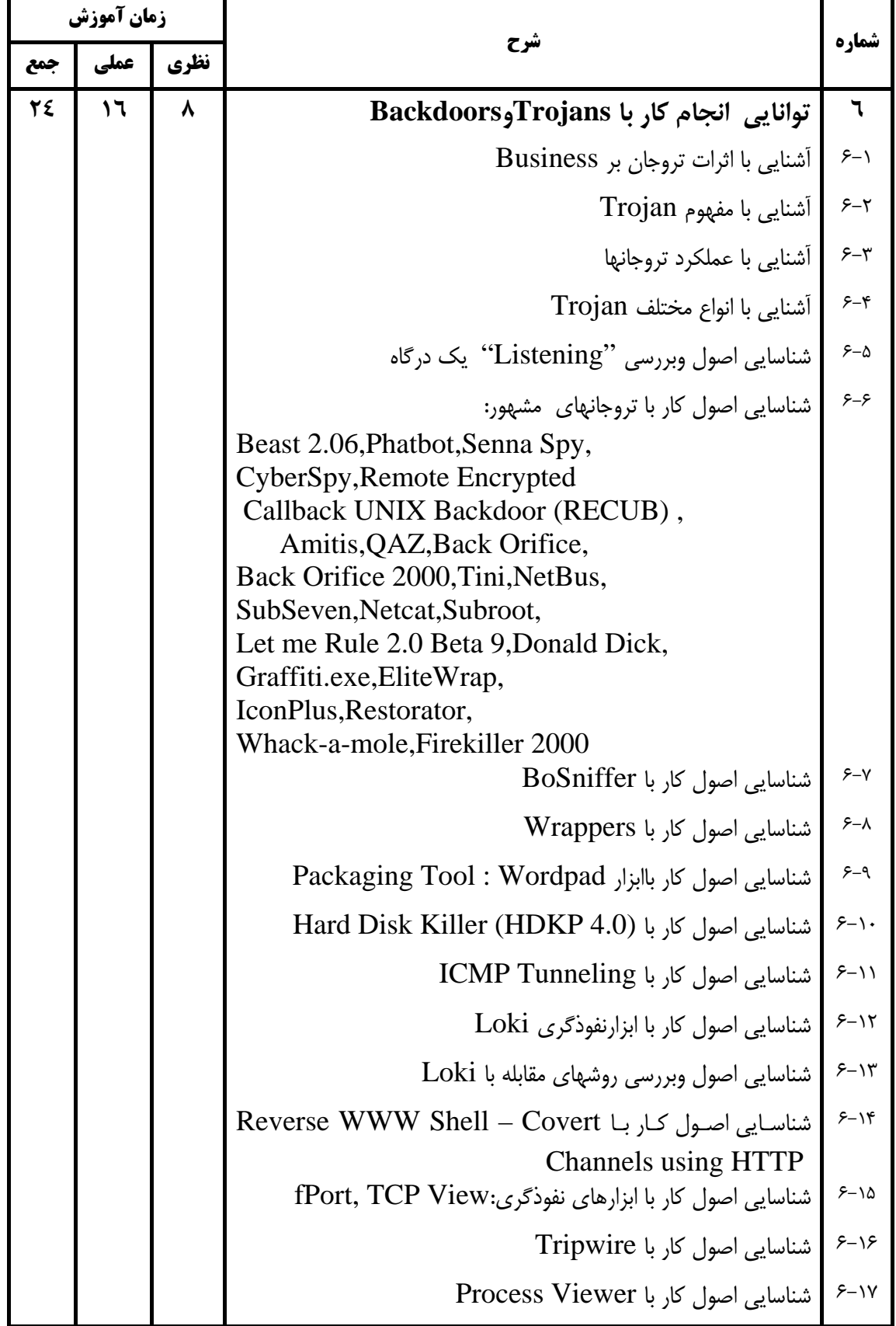

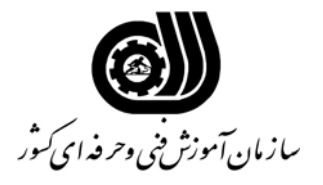

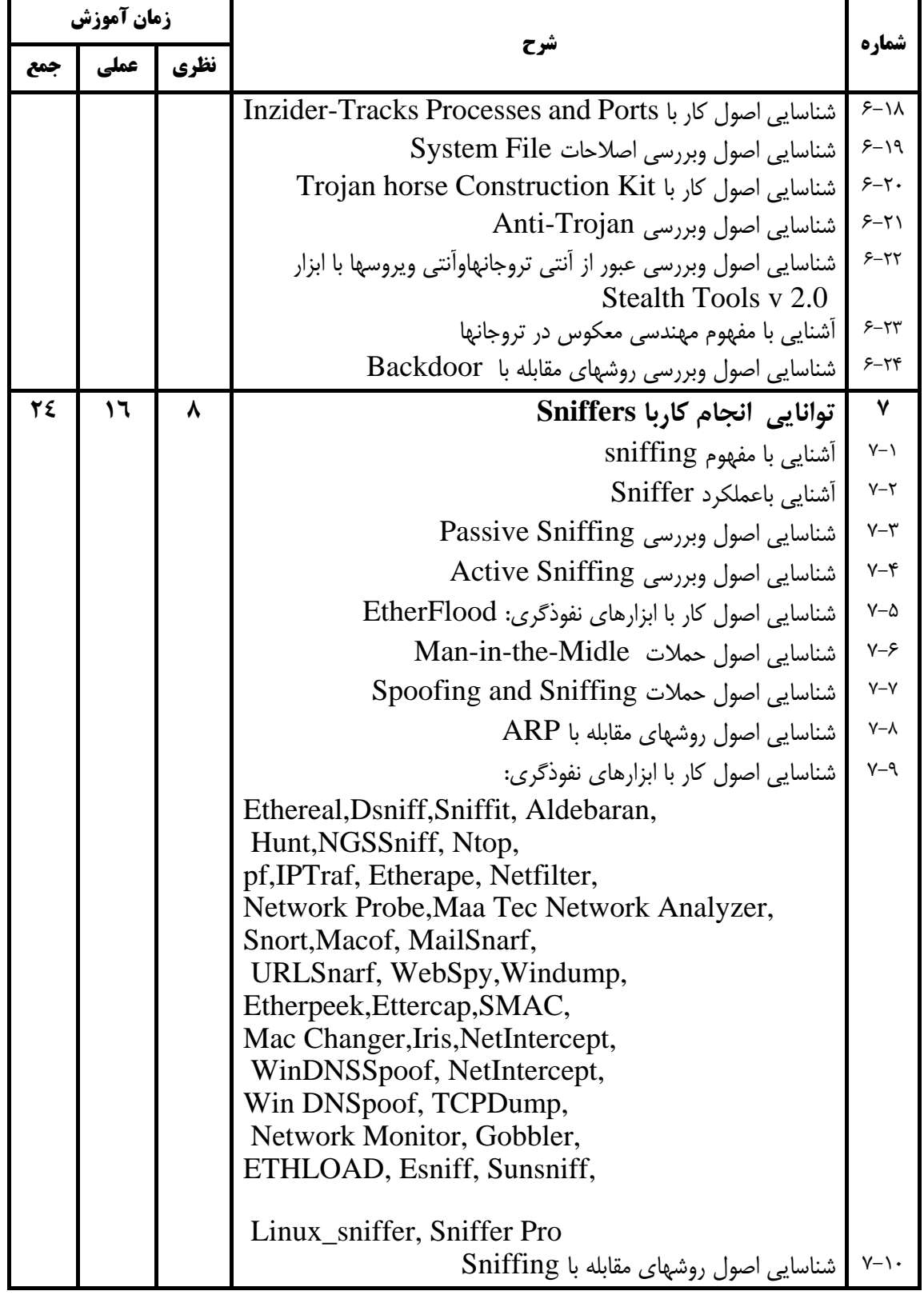

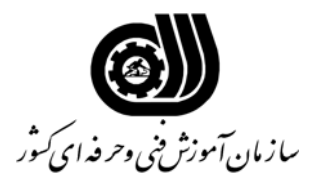

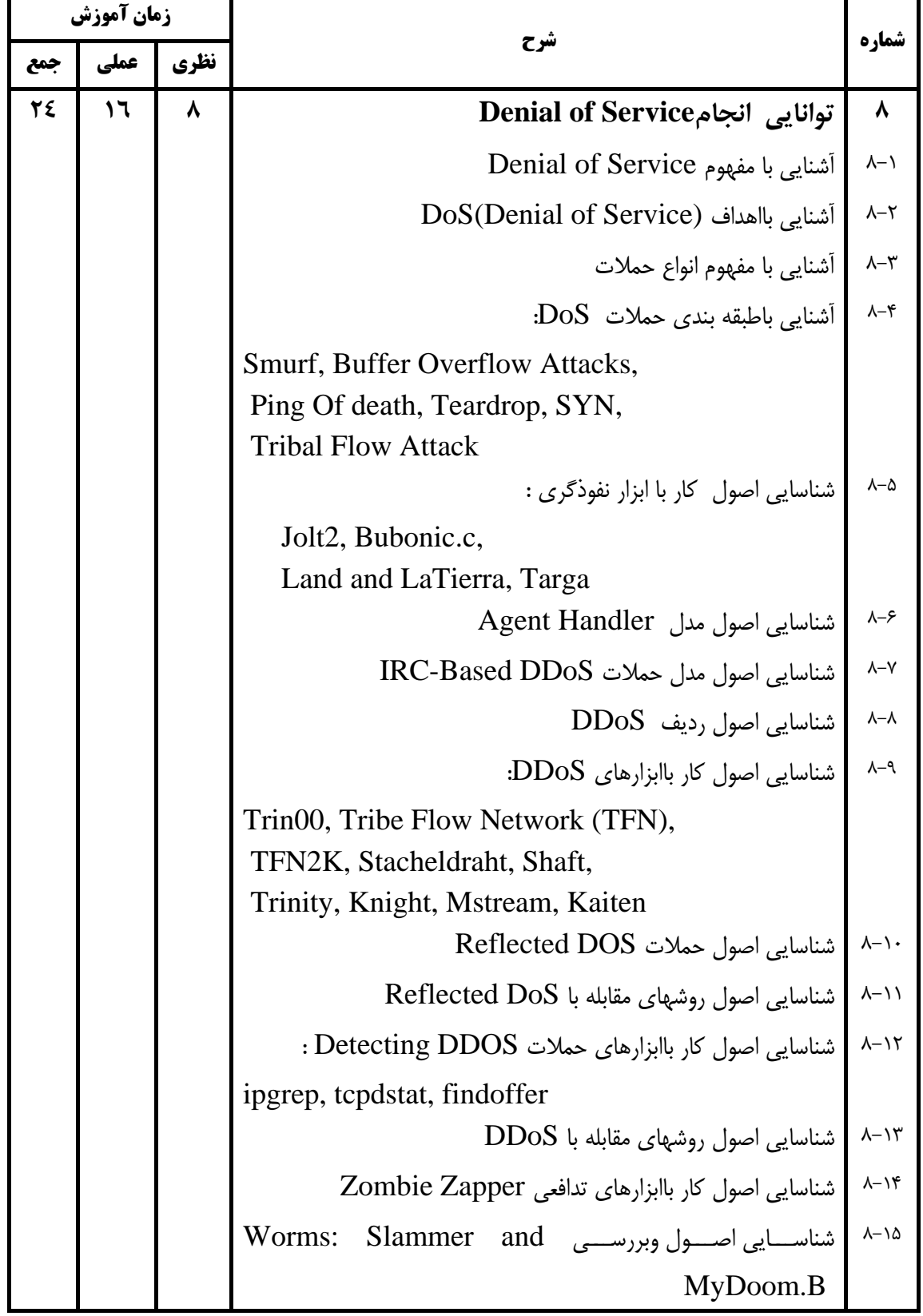

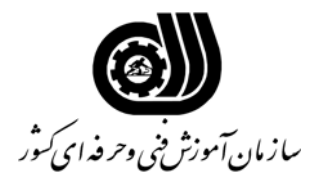

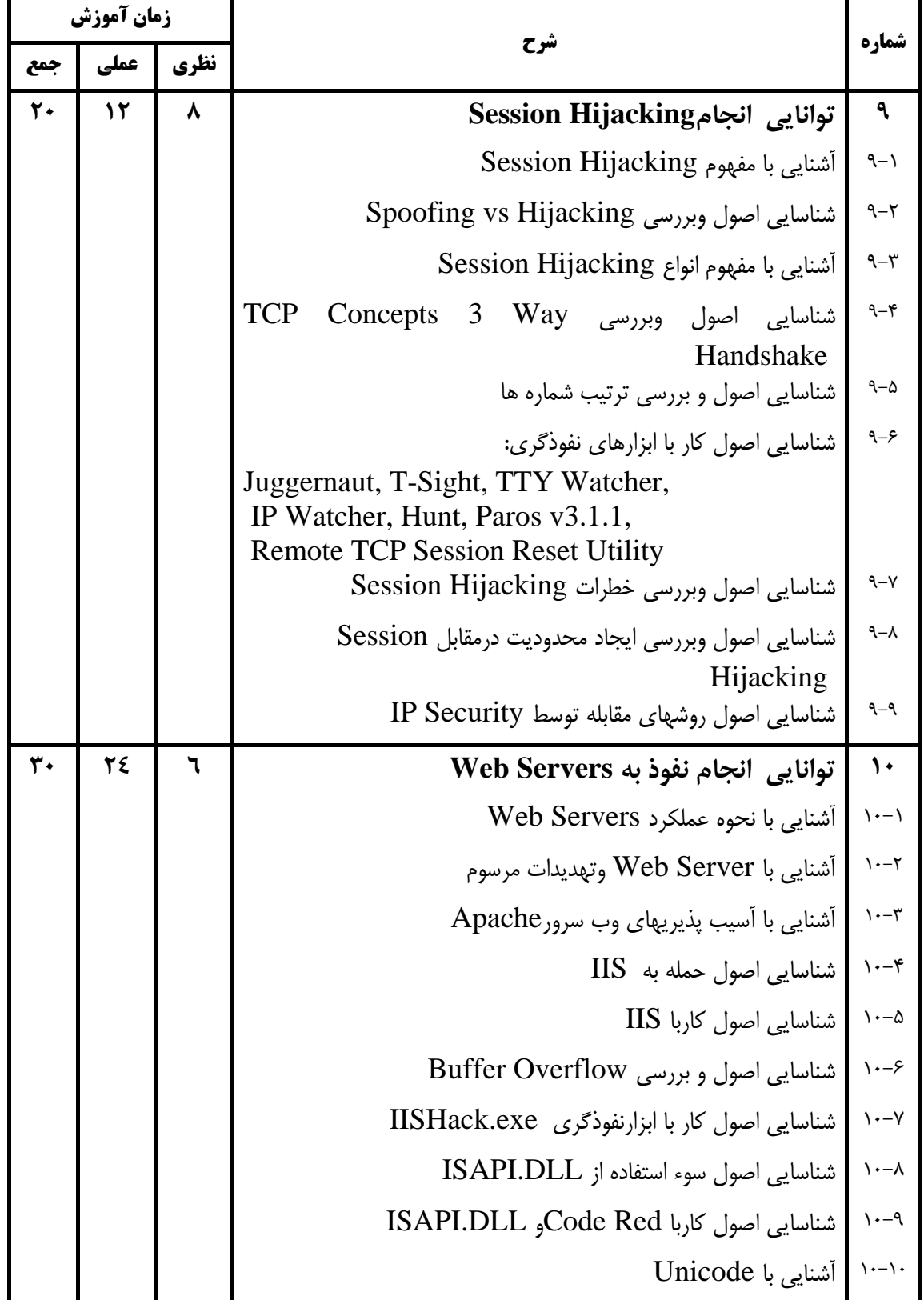

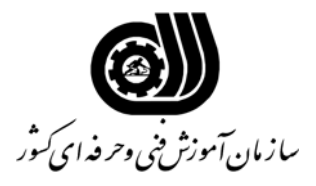

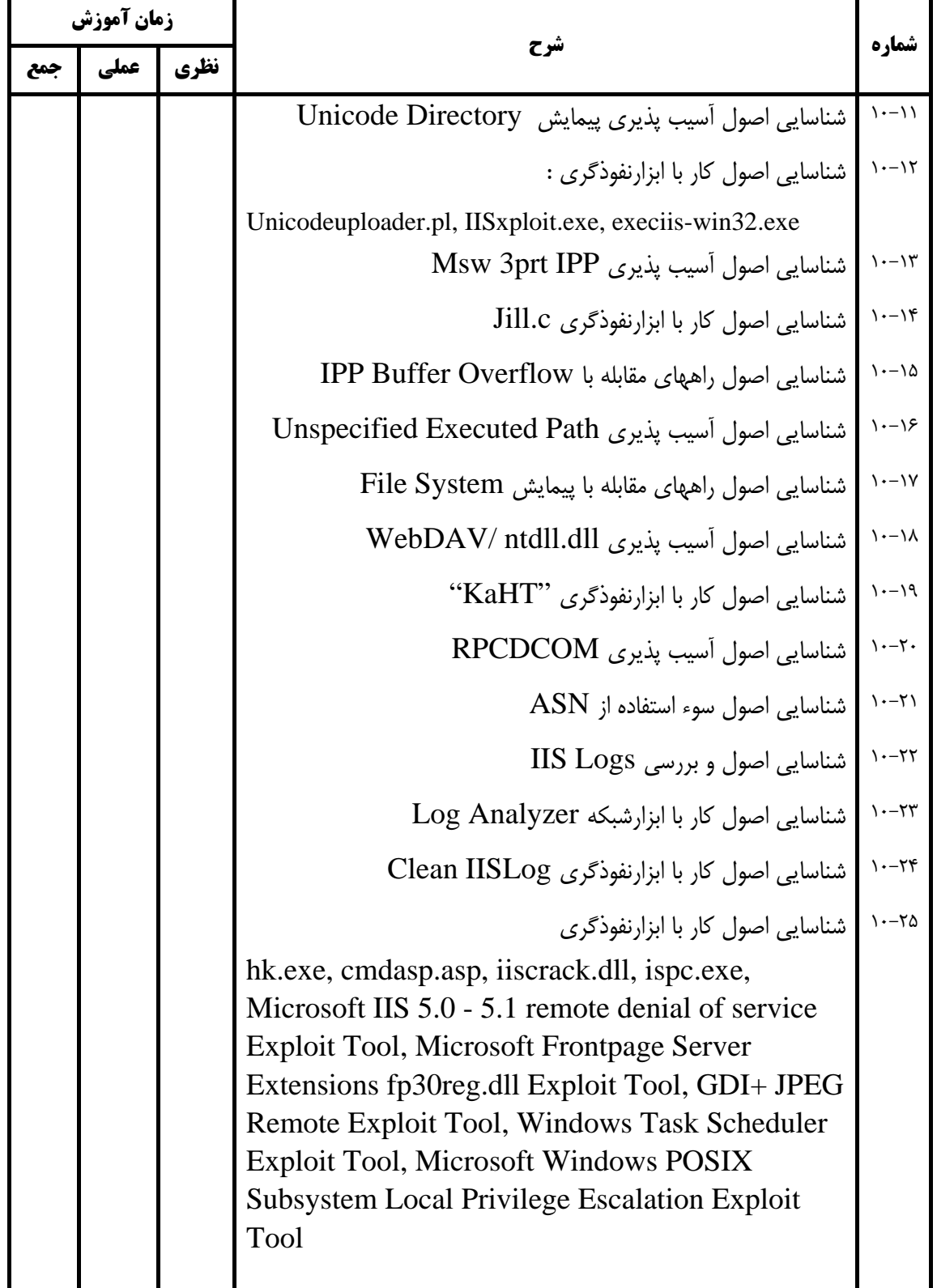

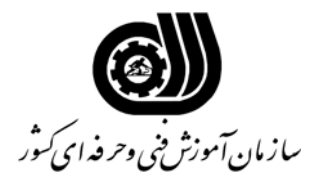

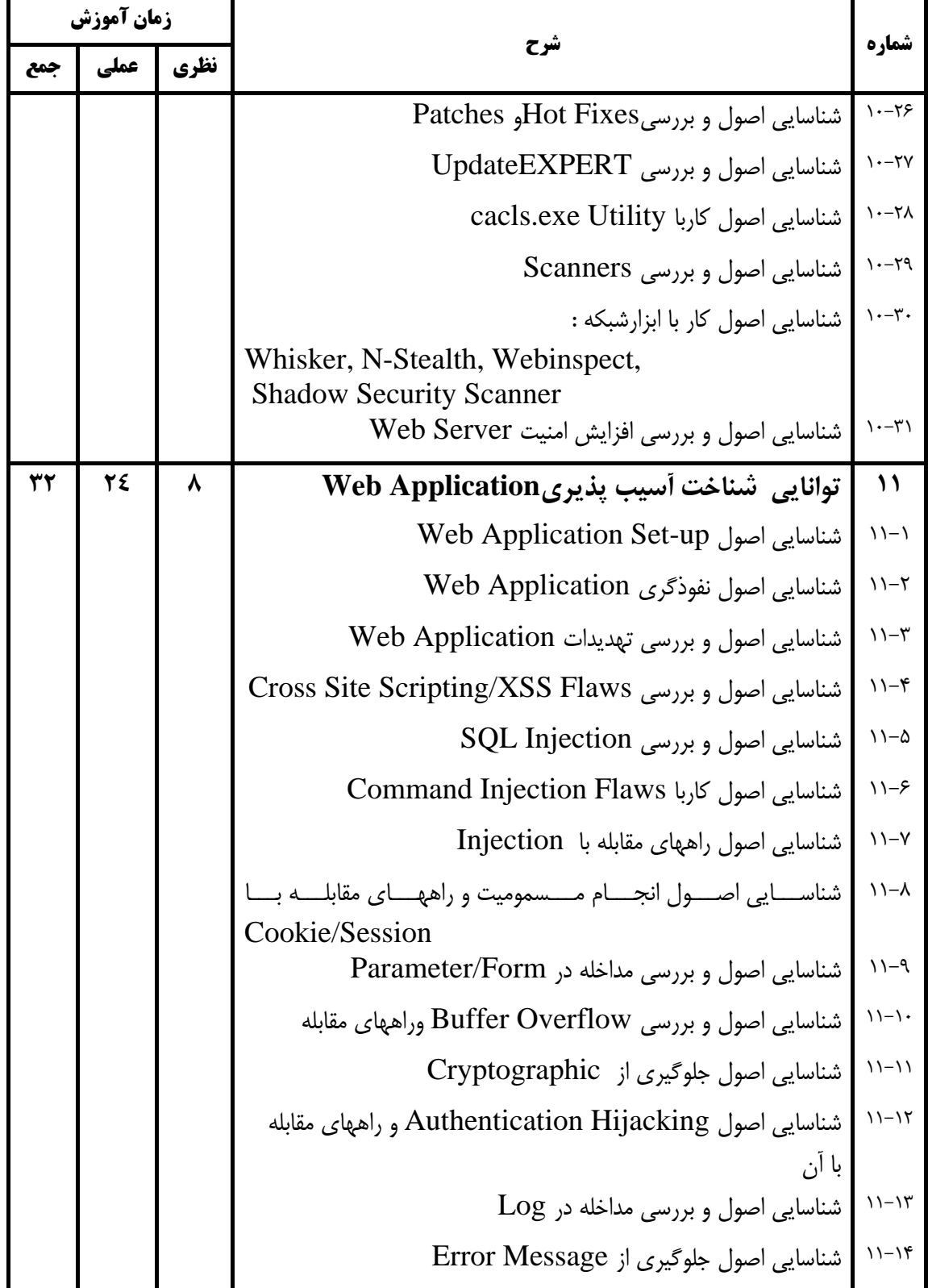

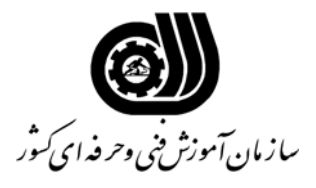

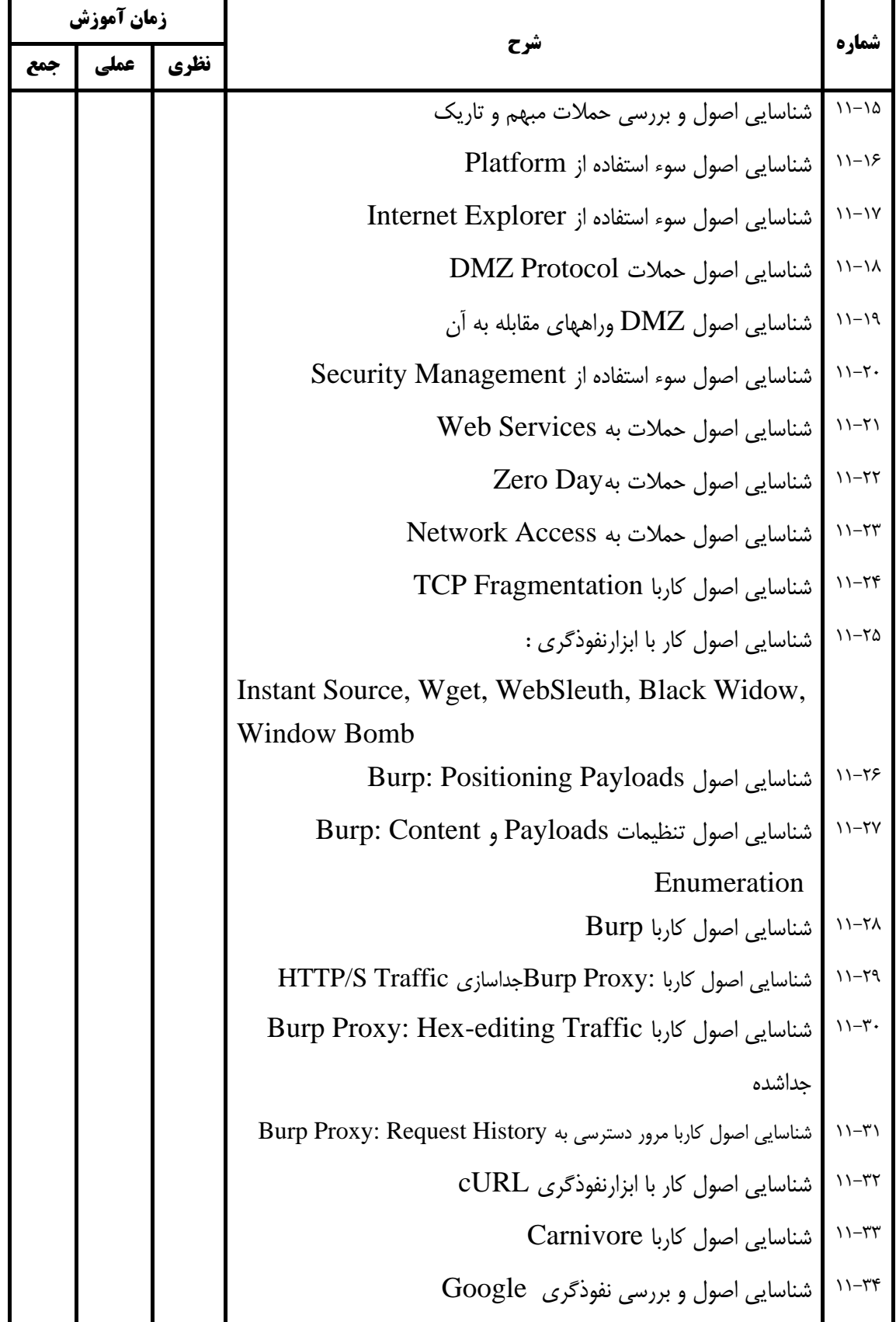

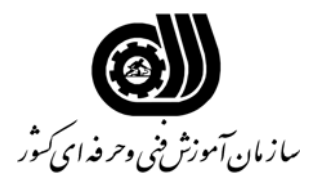

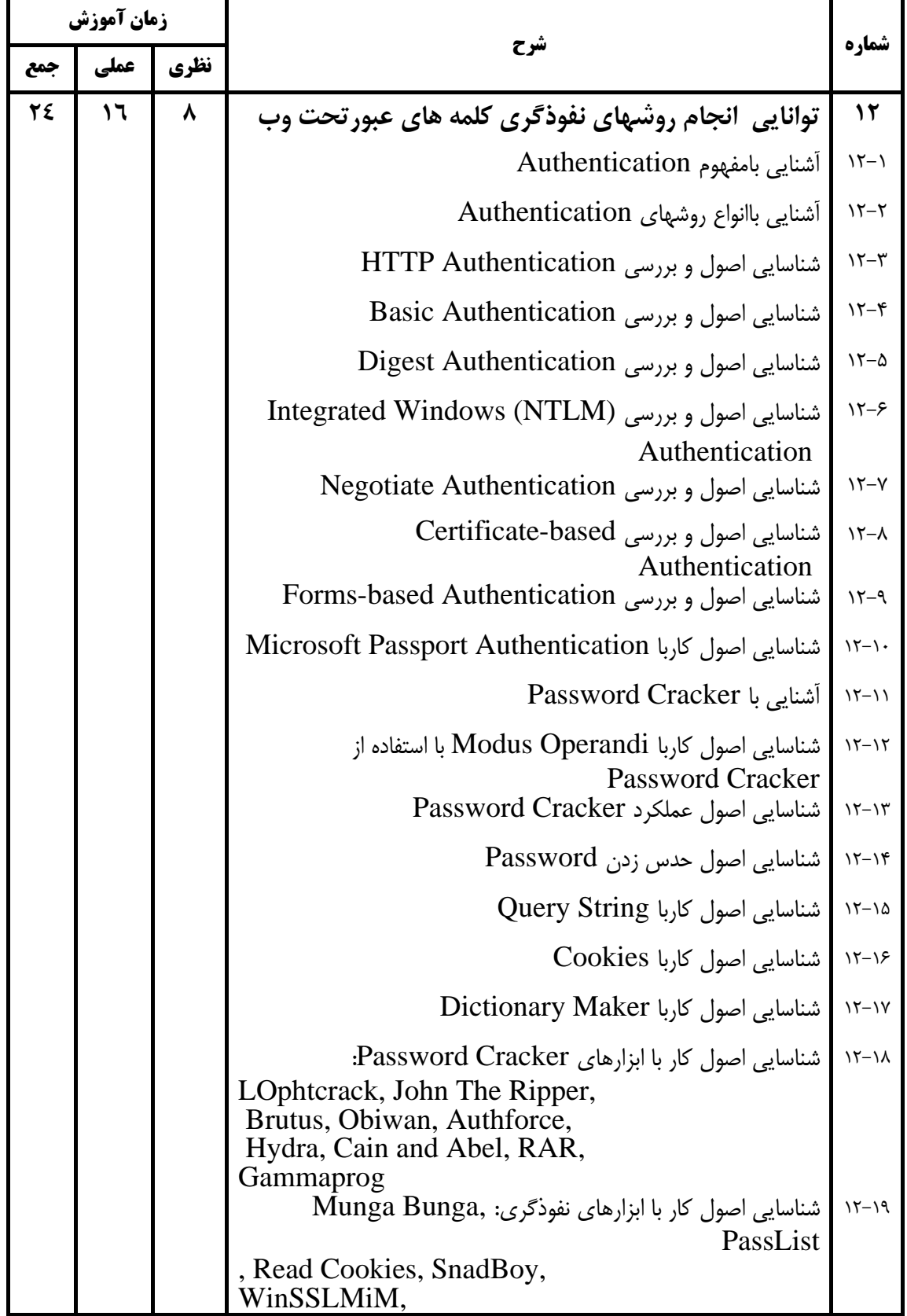

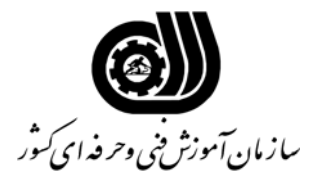

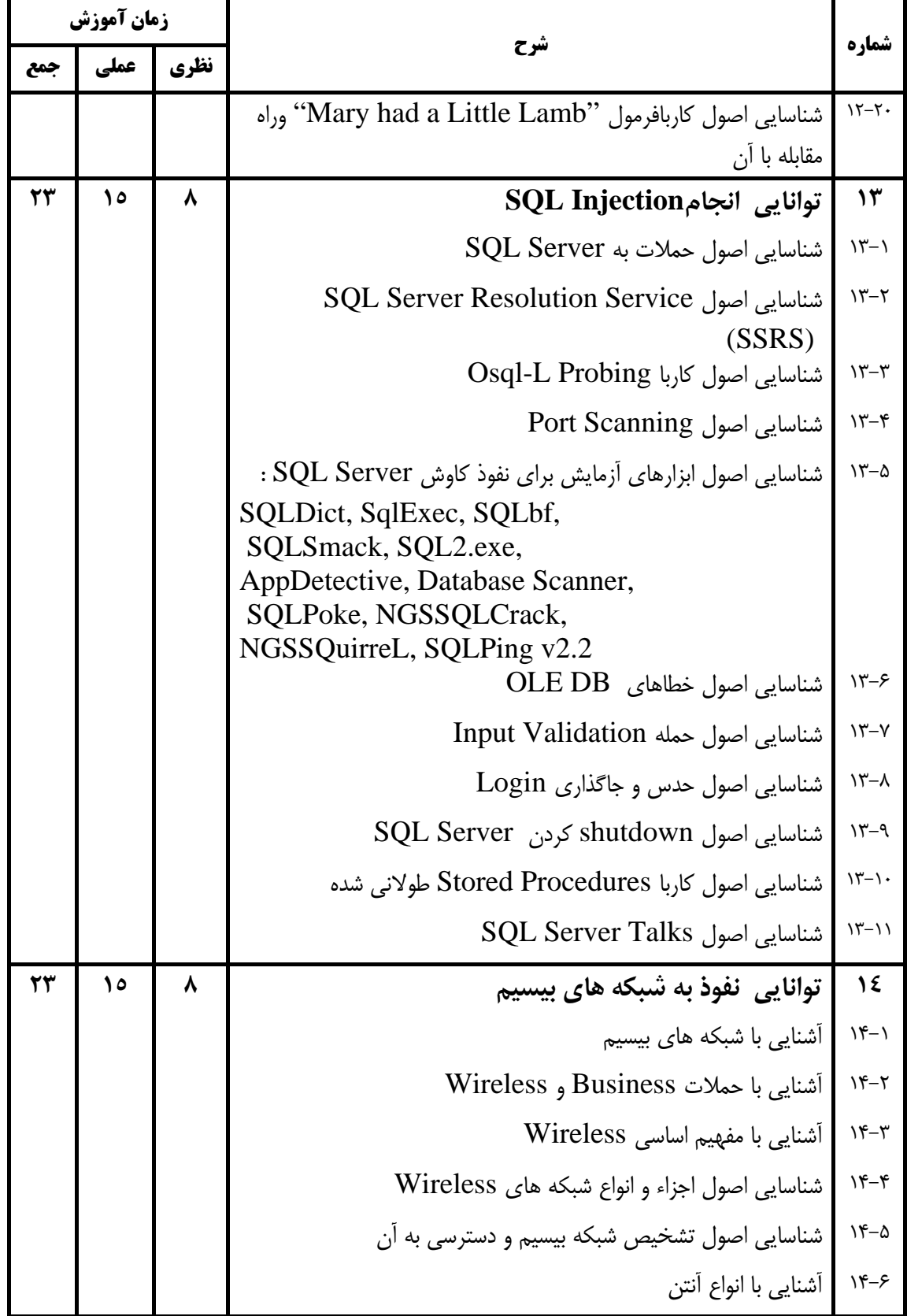

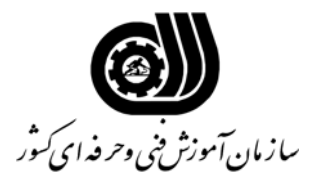

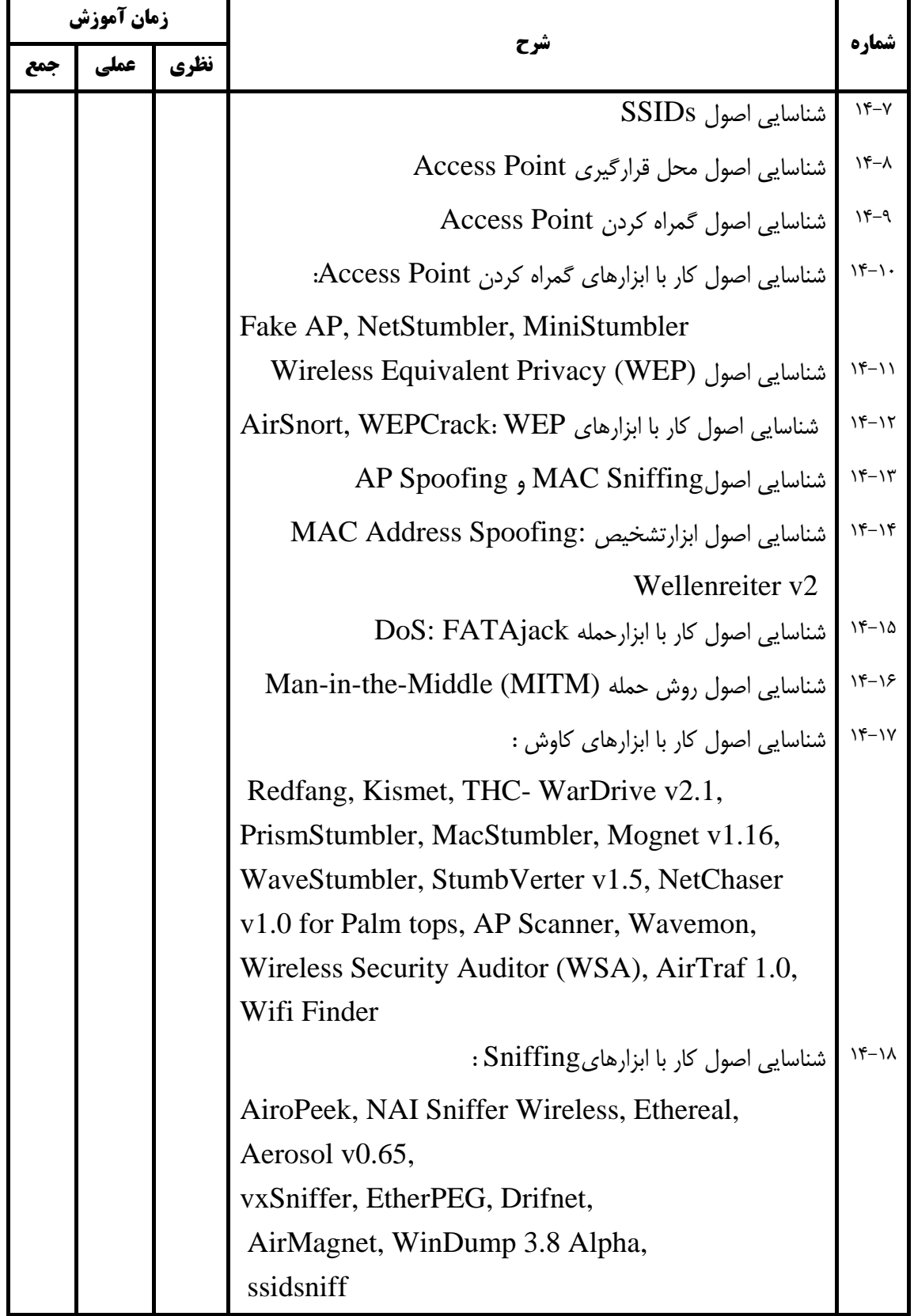

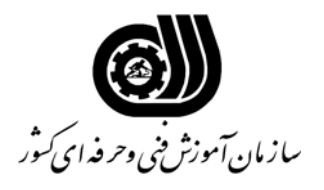

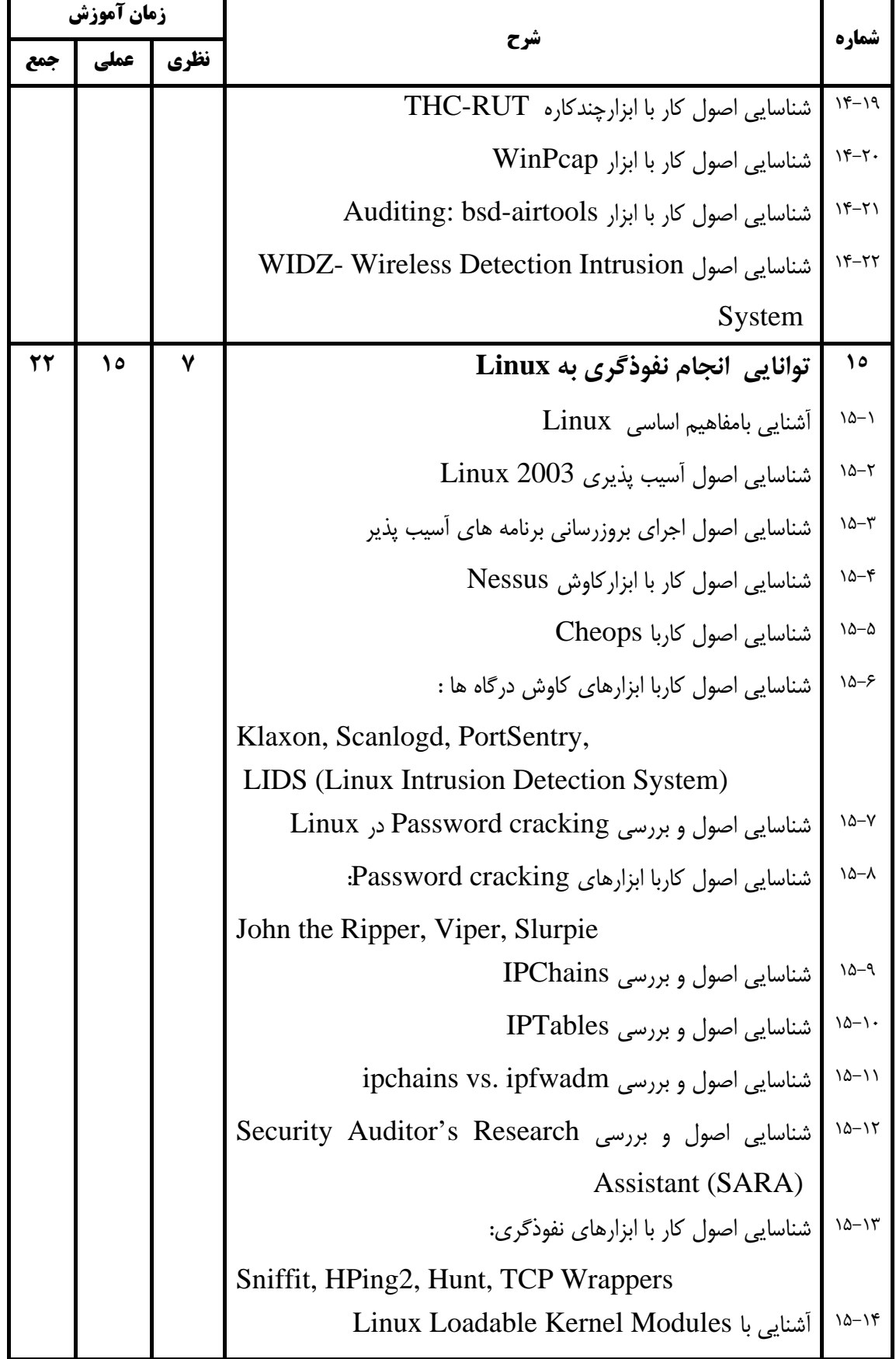

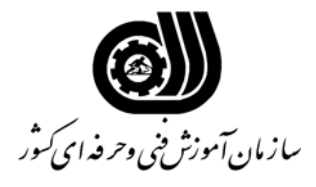

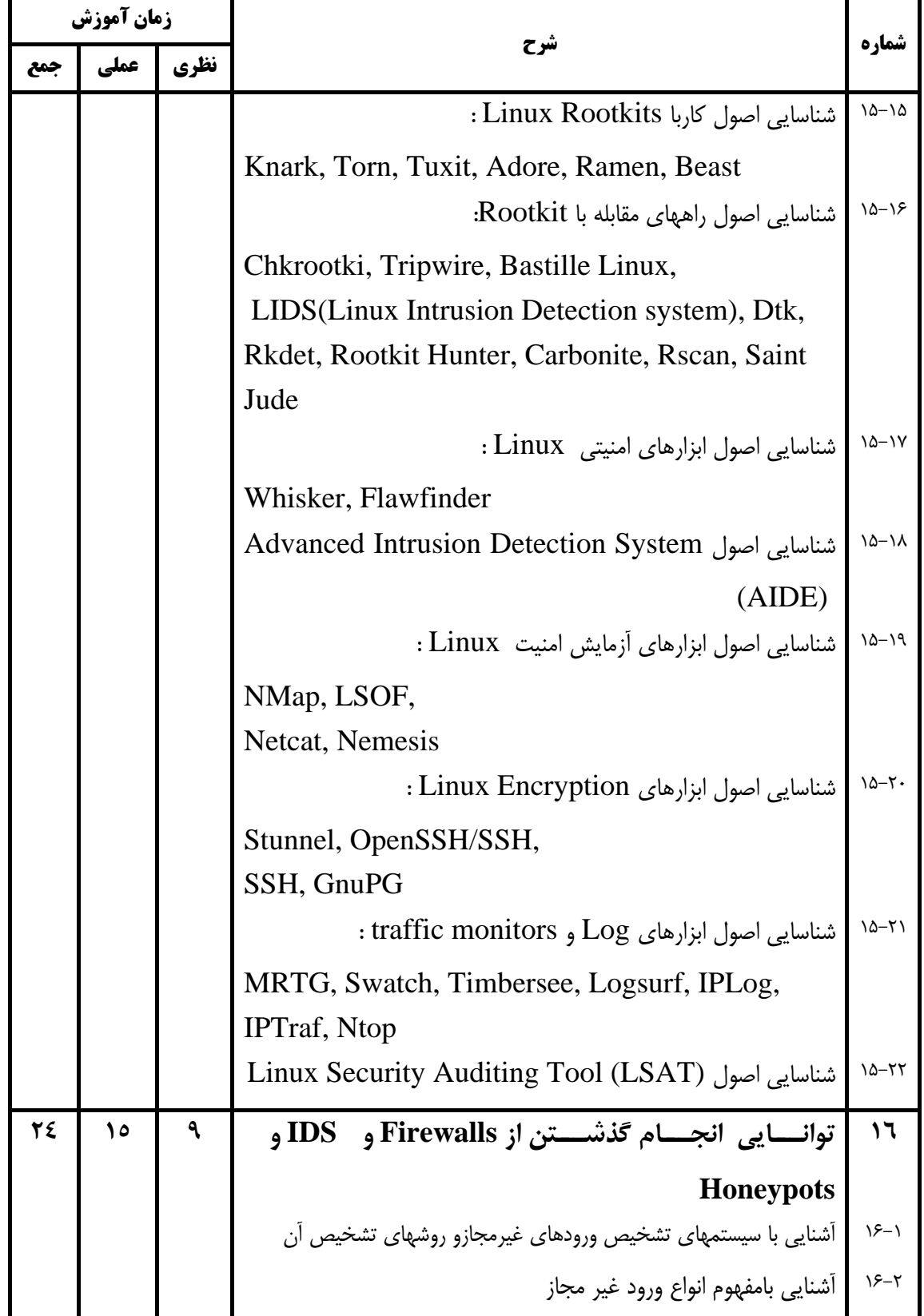

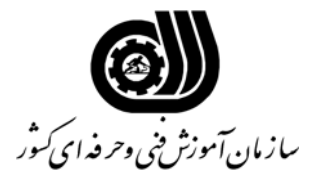

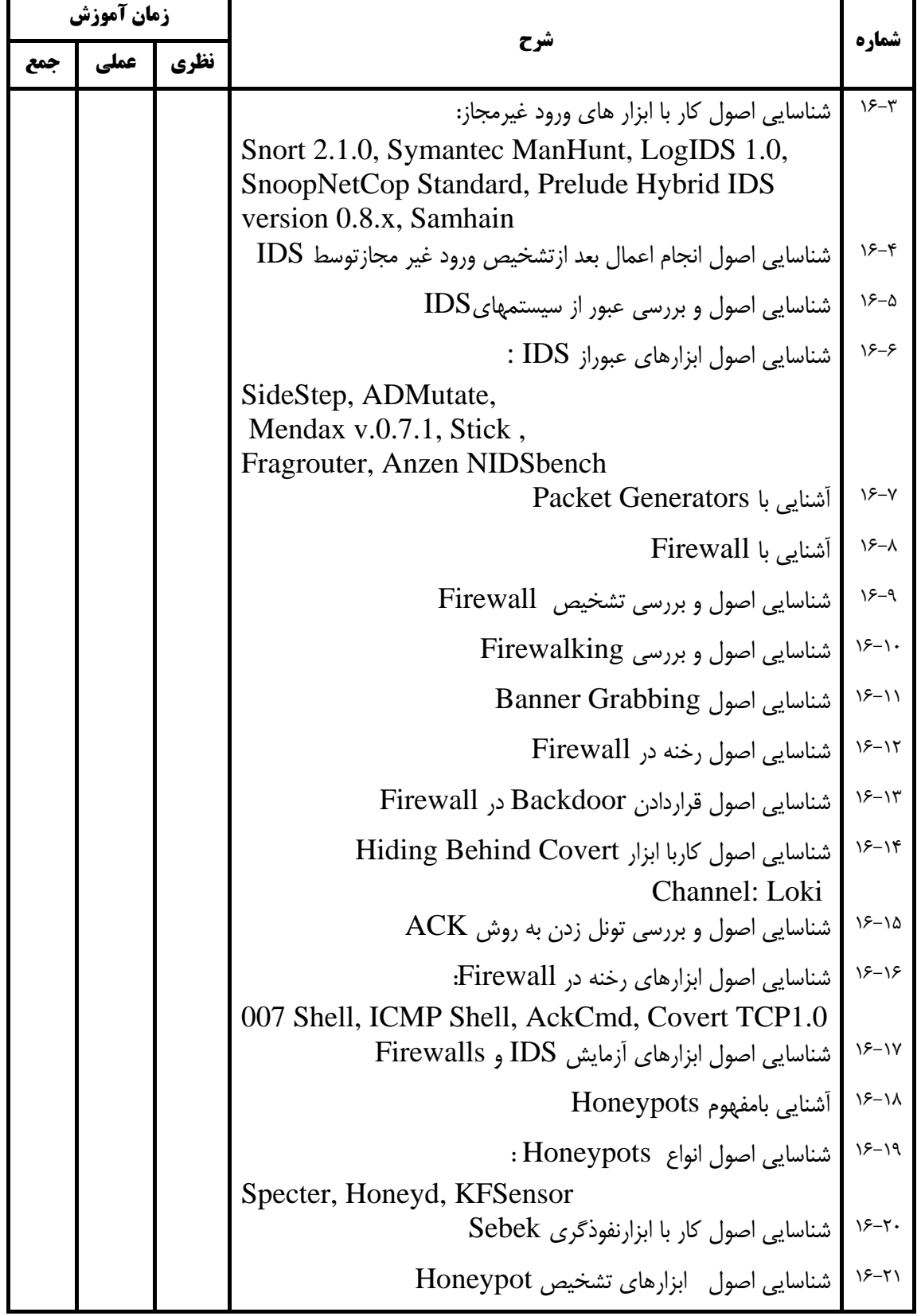

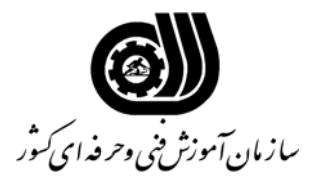

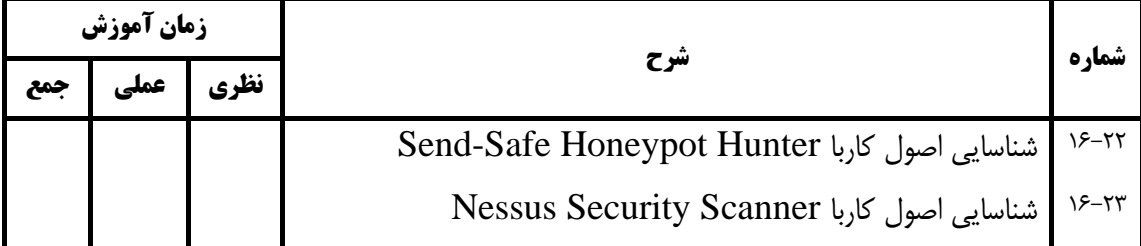

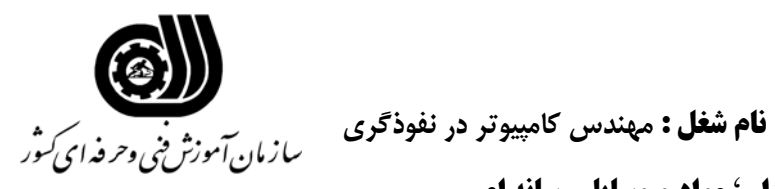

**فهرست استاندارد تجهيزات' ابزار ' مواد و وسايل رسانه اي**

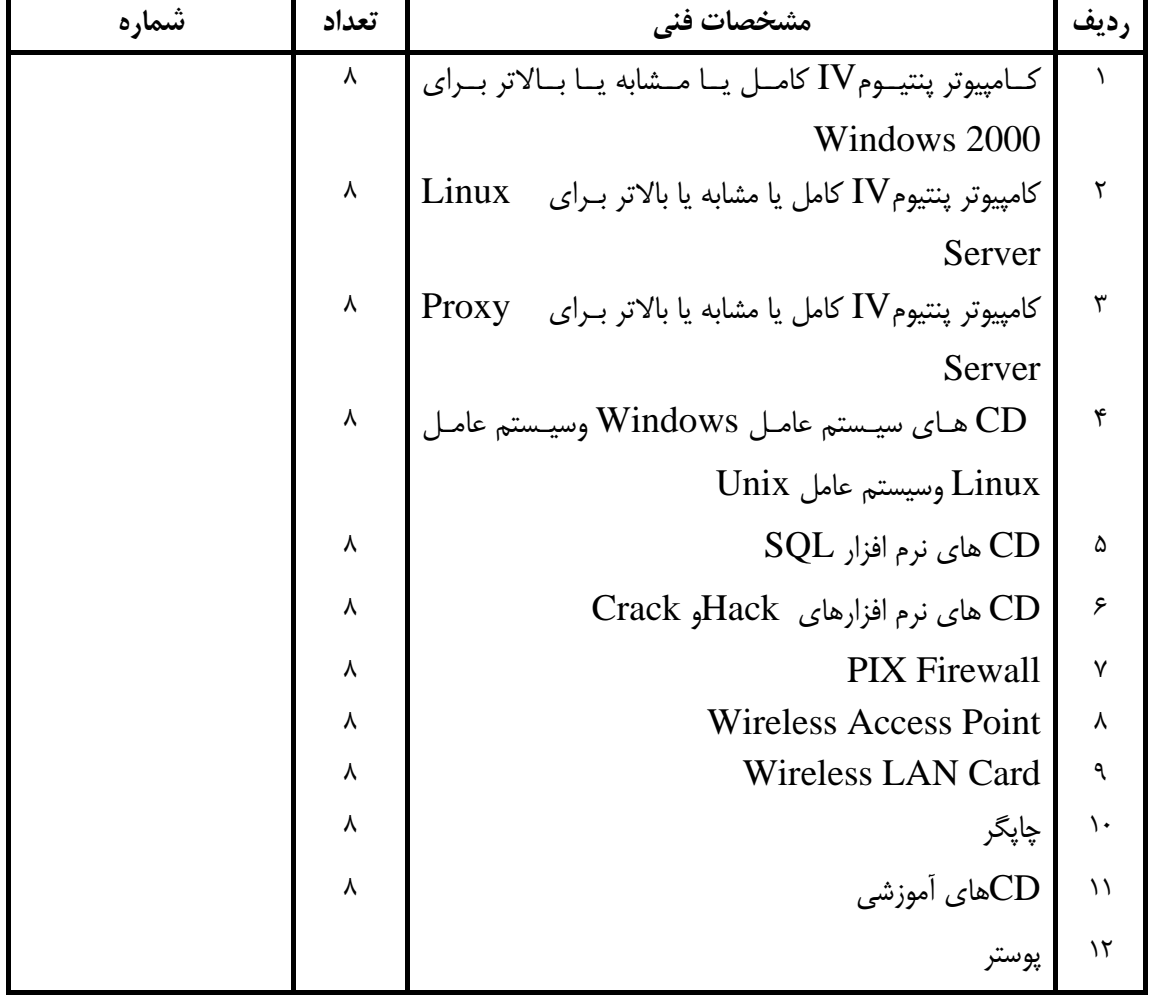

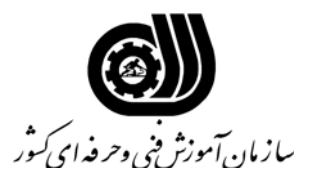

**فهرست منابع و نرم افزارهاي آموزشي** 

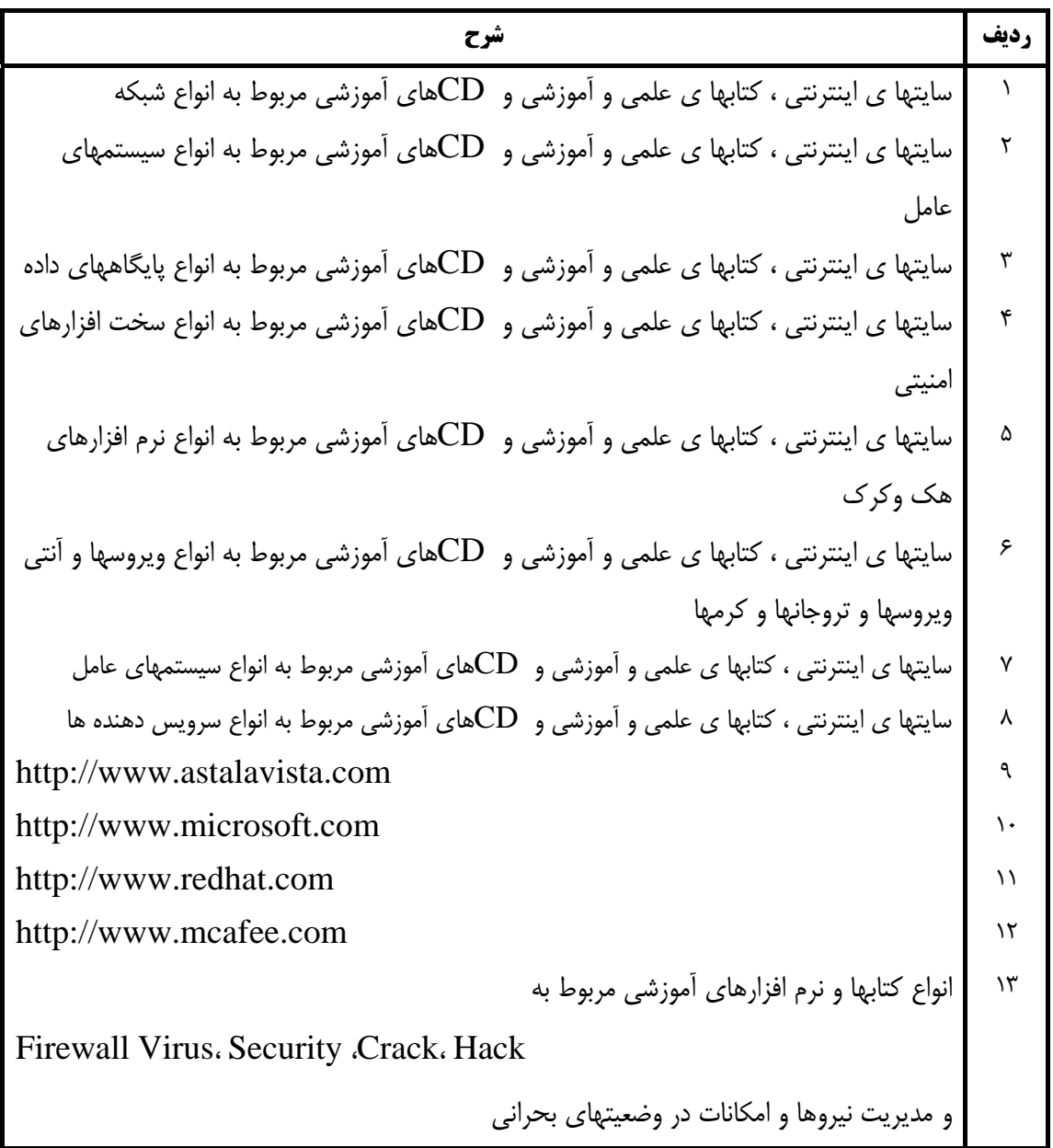